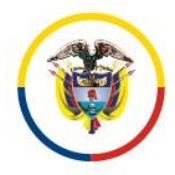

- **1. NOMBRE DEL PROCEDIMIENTO:** EJECUCION DE INGRESOS Y APLICACIÓN DE REINTEGROS
- **2. PROCESO AL QUE PERTENECE:** GESTION FINANCIERA Y PRESUPUESTAL

## **3. UBICACIÓN Y COBERTURA DEL PROCEDIMIENTO:**

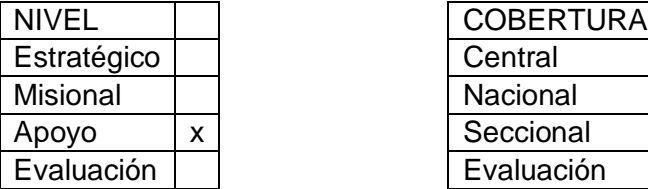

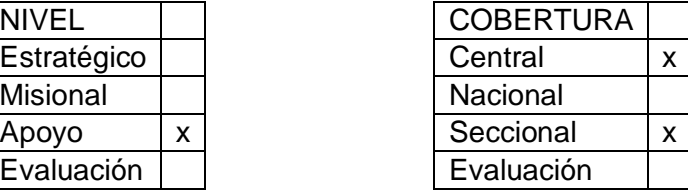

### **4. OBJETIVOS DEL PROCEDIMIENTO**:

Reconocer, clasificar y contabilizar los ingresos, que por mandato de Ley son administrados por la Rama Judicial o asignados por el Ministerio de Hacienda y Crédito Público, a través de las unidades y sub unidades ejecutoras, de conformidad con la normatividad vigente.

Coadyuvar en el fomento de la cultura ambiental a través de los procesos de concienciación, concientización y el cumplimiento, dentro del marco legal del proceso de Gestión Financiera y Presupuestal, con los objetivos y normas del Sistema de Gestión Ambiental.

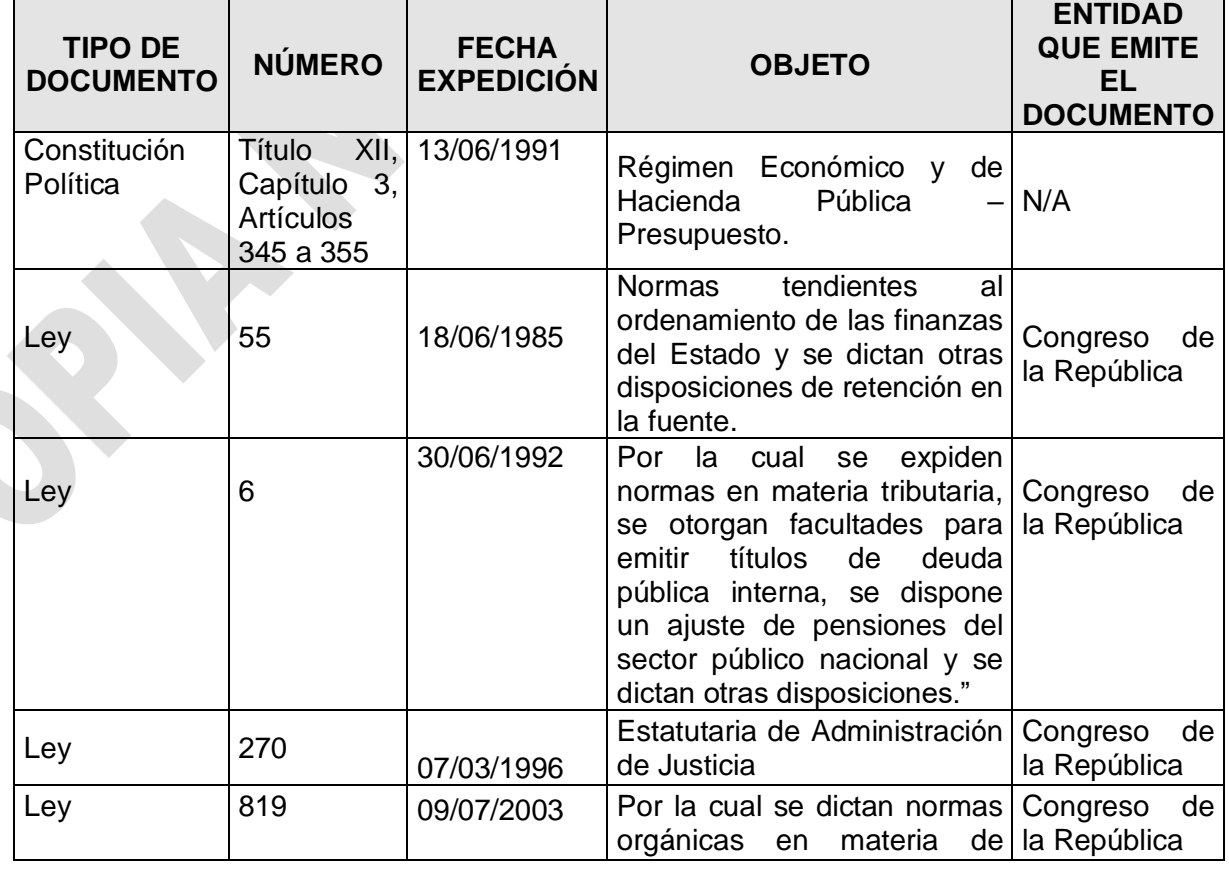

#### **5. MARCO NORMATIVO:** Ver listado Maestro de Documentos Externos y Normatividad.

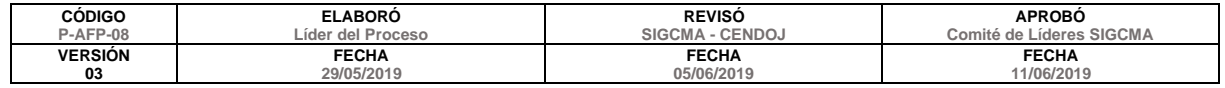

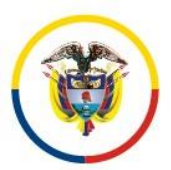

#### Consejo Superior de la Judicatura Dirección Ejecutiva de Administración Judicial Unidad de Presupuesto

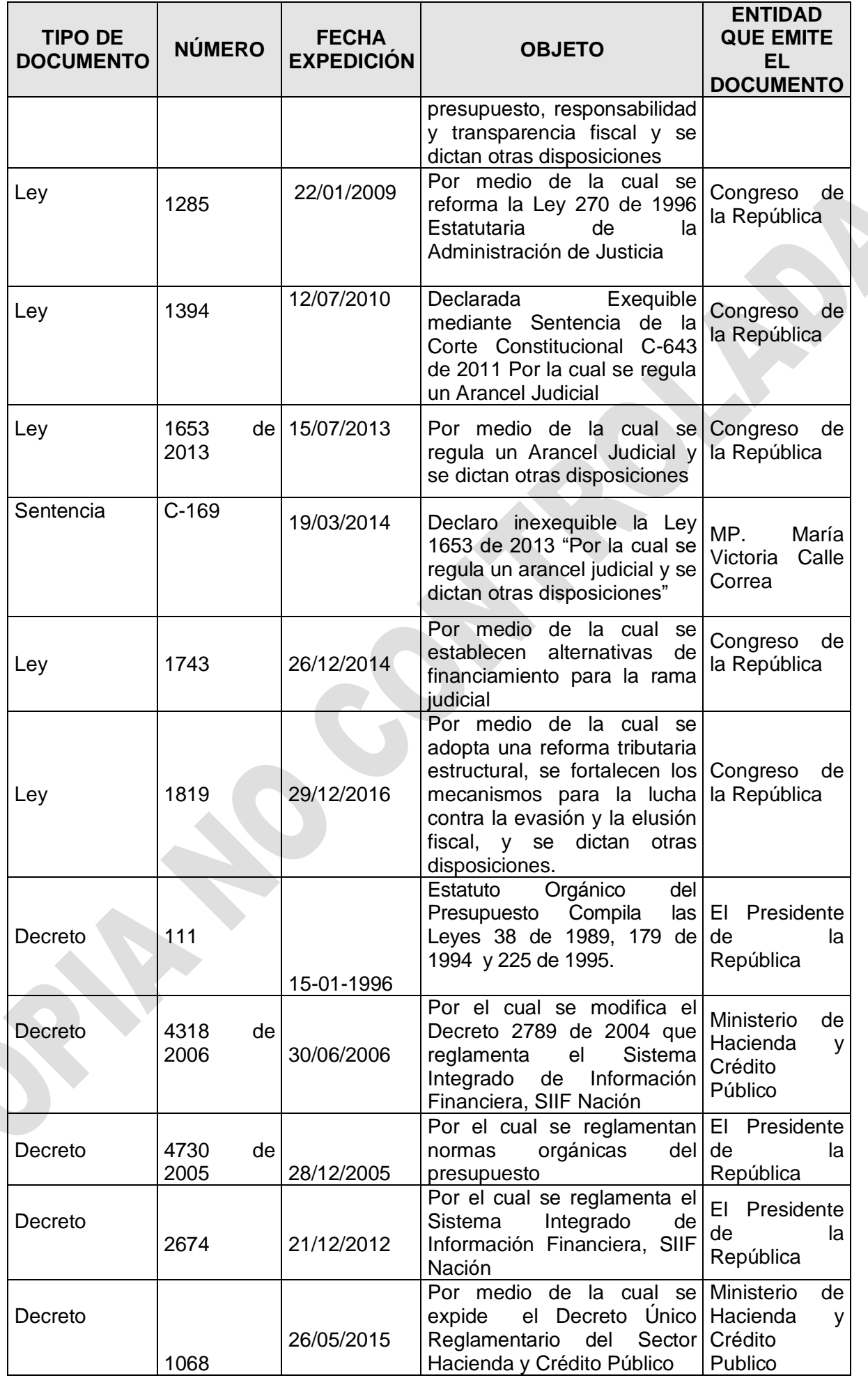

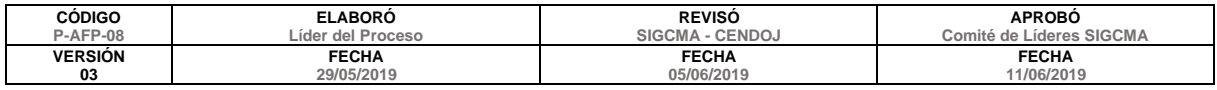

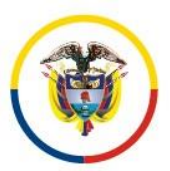

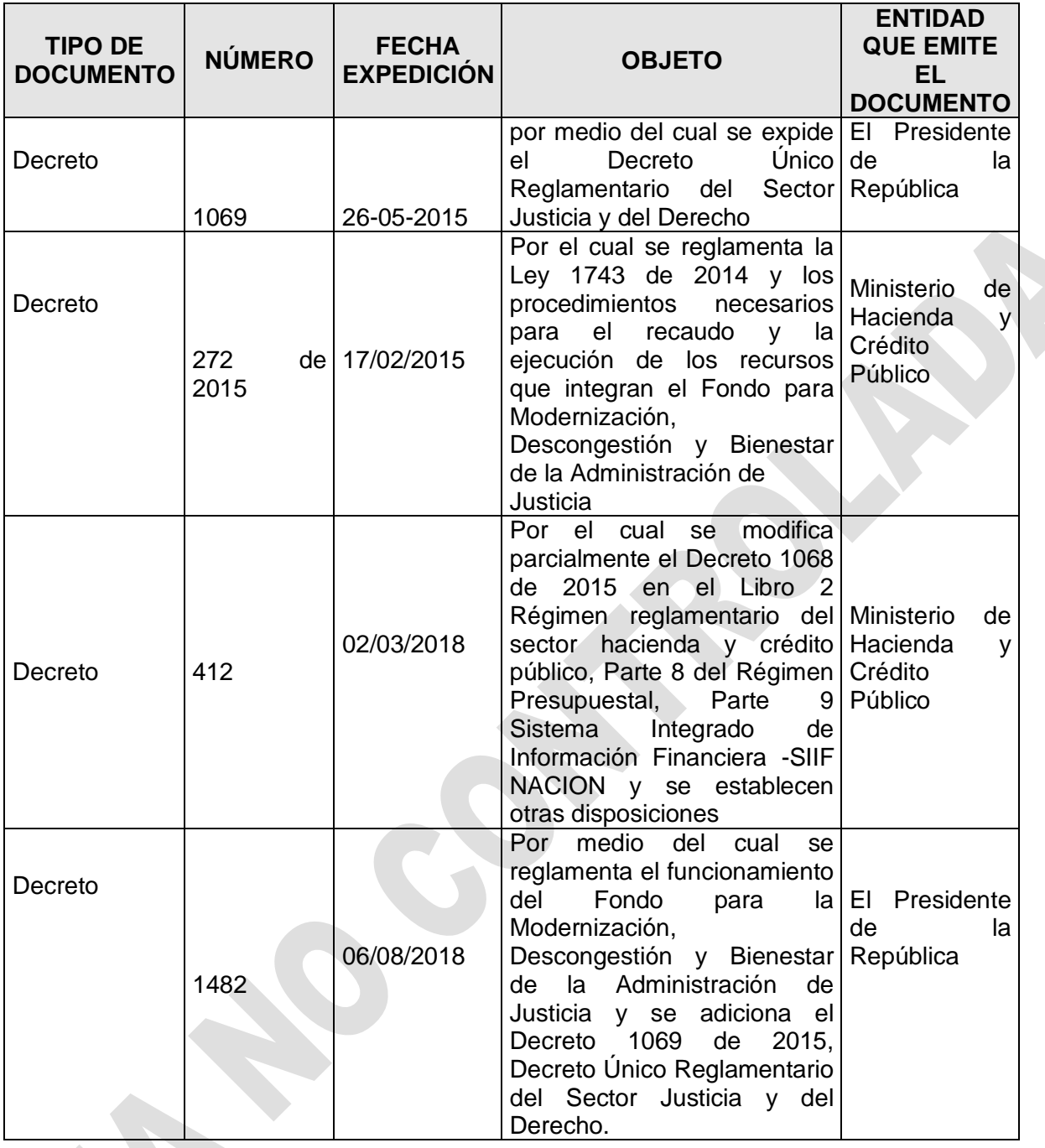

# **6. ALCANCE DEL PROCEDIMIENTO:**

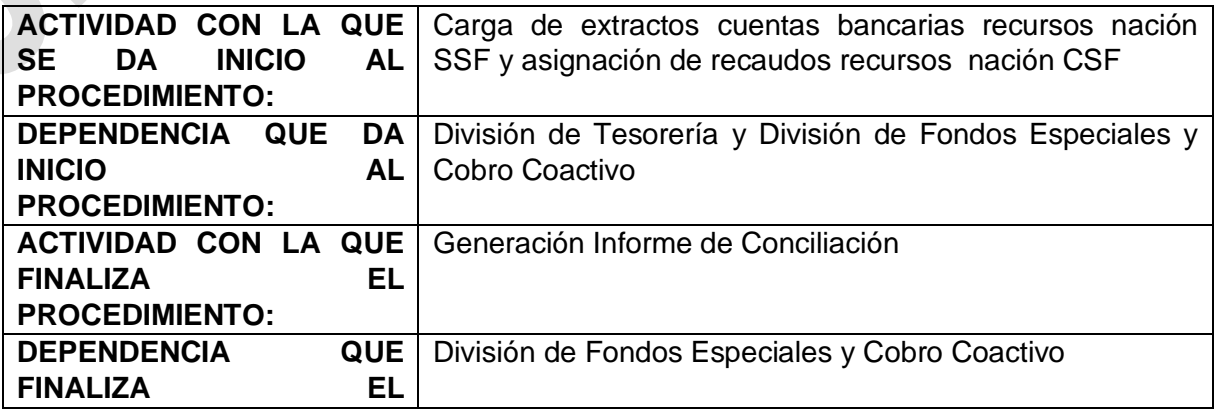

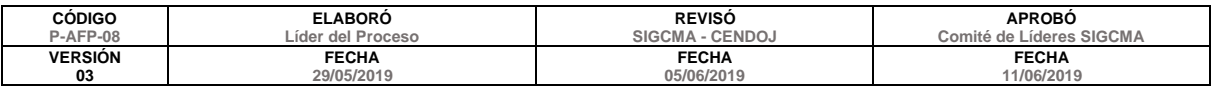

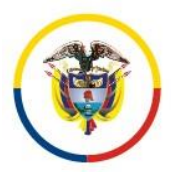

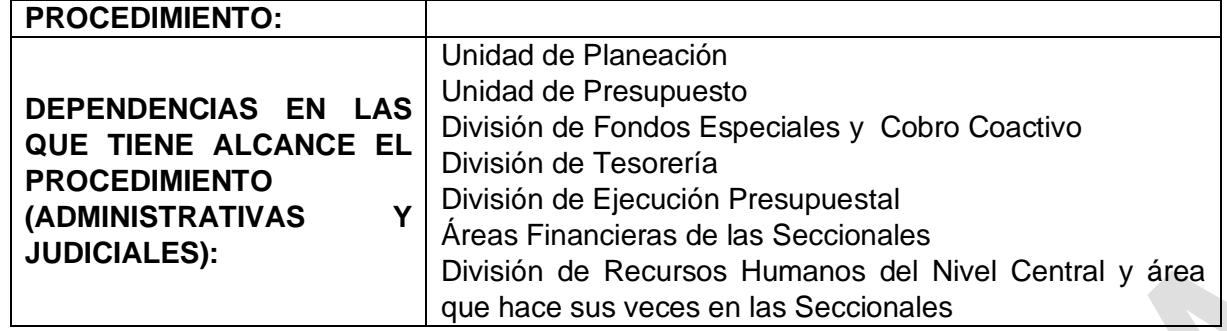

# **7. LIDER DEL PROCEDIMIENTO:**

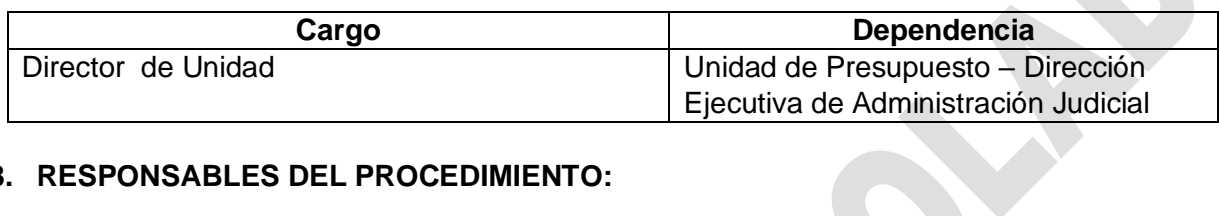

# **8. RESPONSABLES DEL PROCEDIMIENTO:**

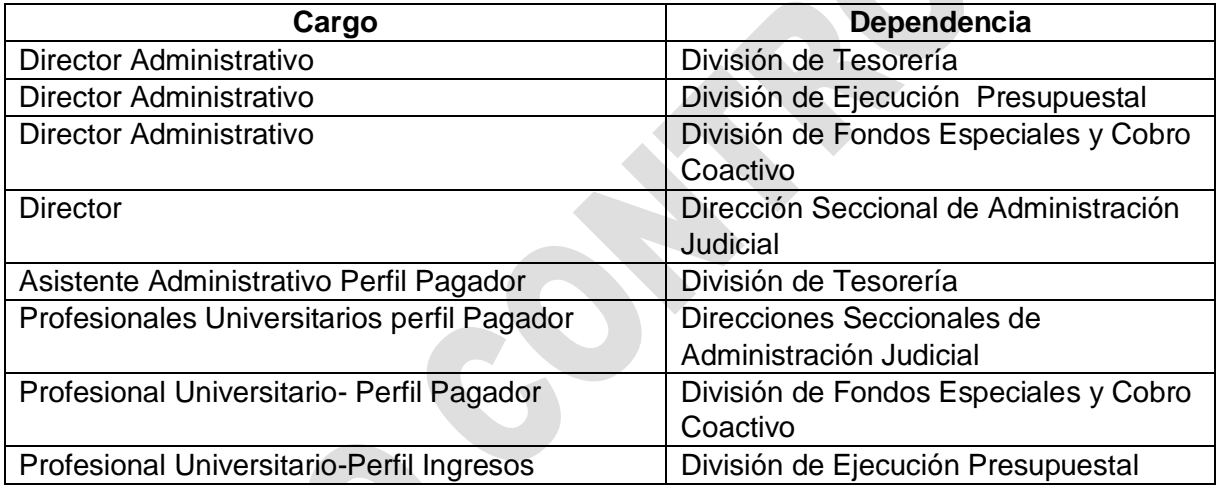

# **9. PROVEEDORES E INSUMOS:**

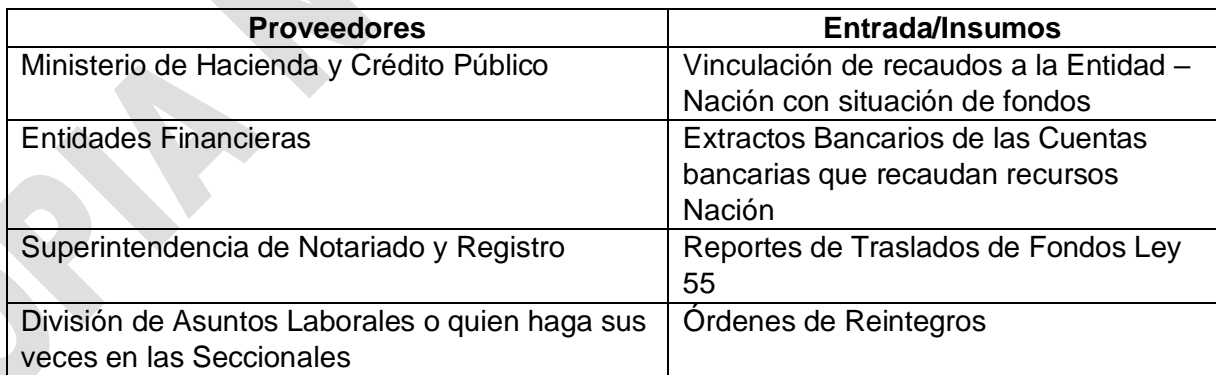

# **10. CONTROLES DEL PROCEDIMIENTO:**

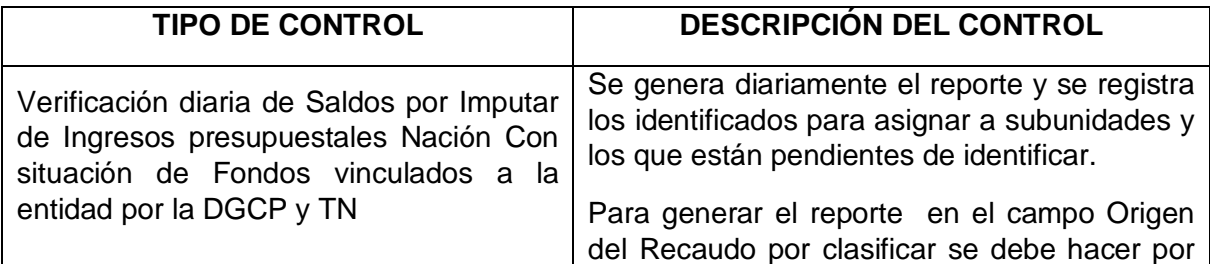

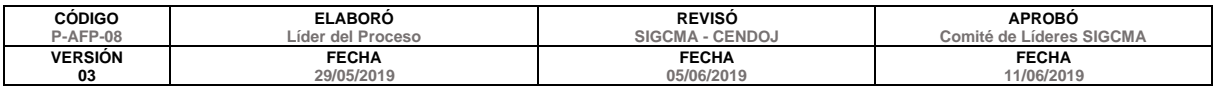

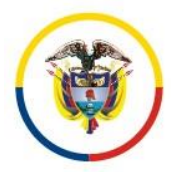

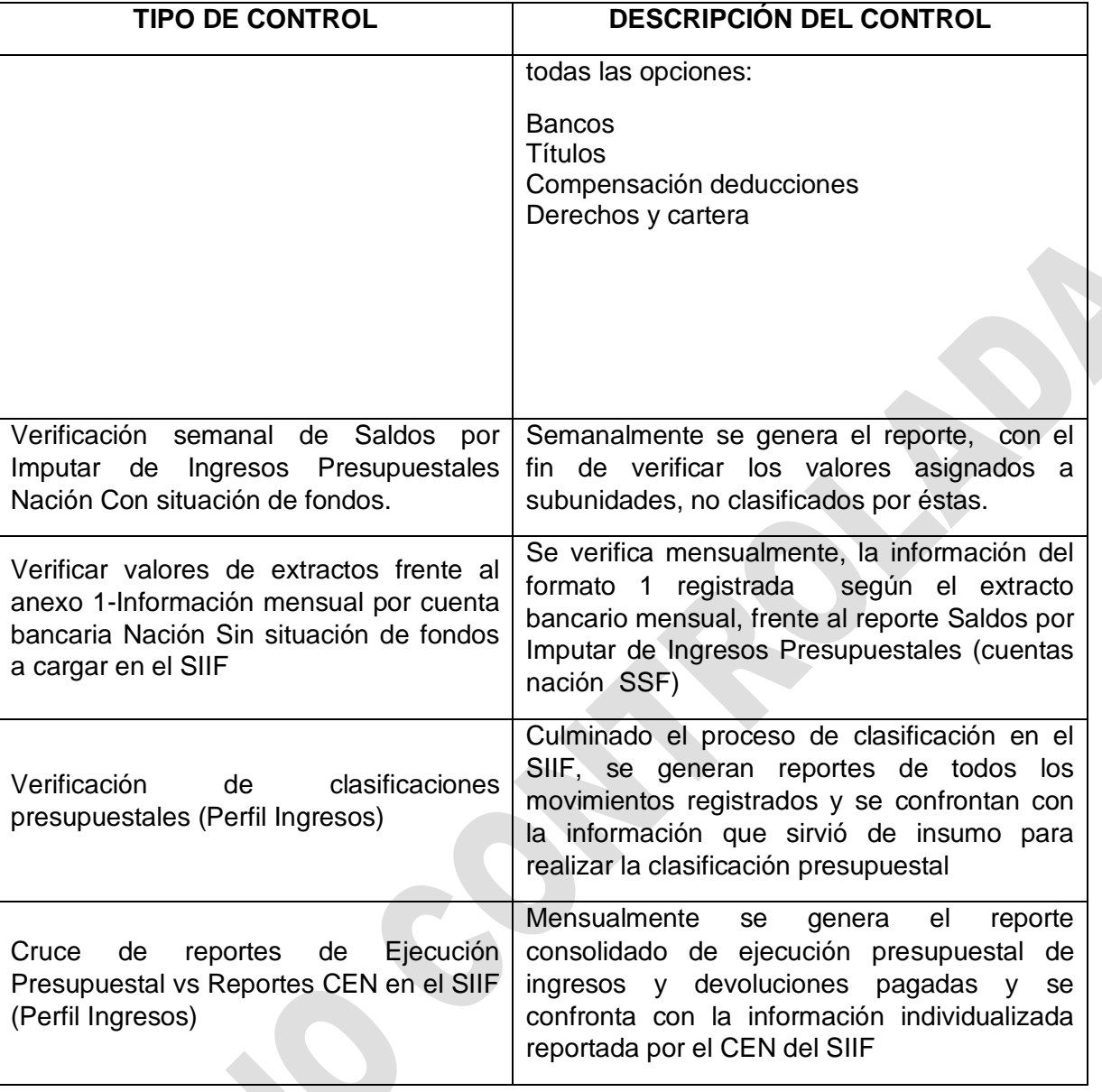

# **11. DESCRIPCIÓN DEL PROCEDIMIENTO (Ciclo PHVA)**

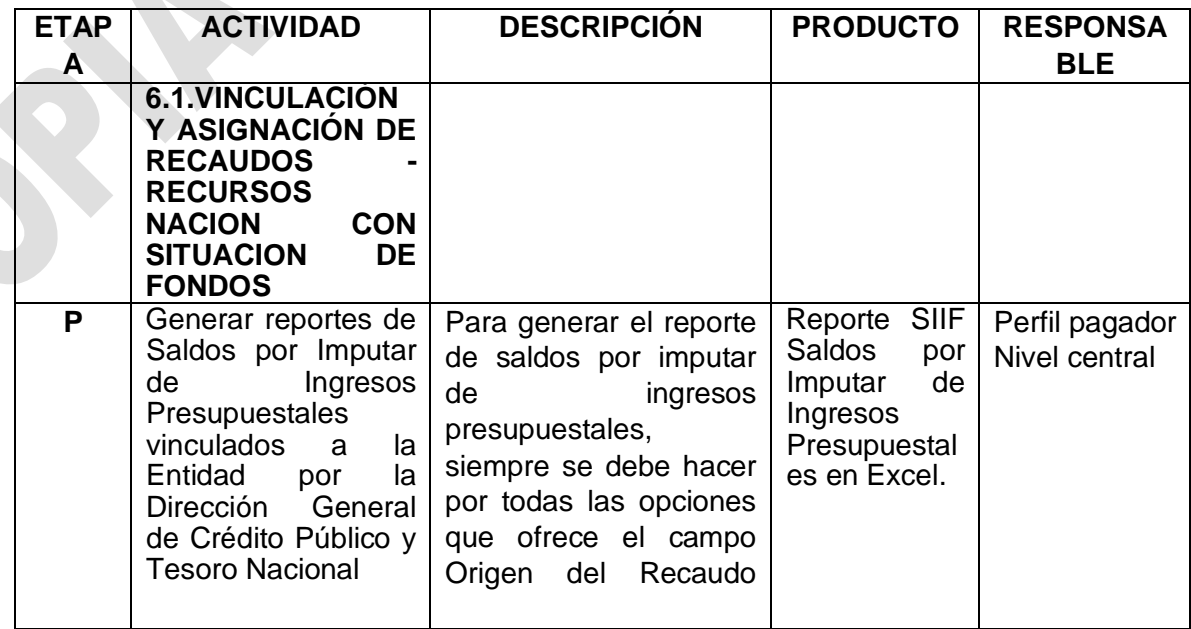

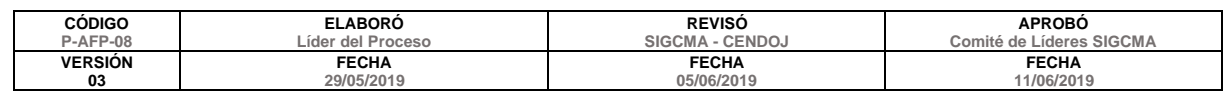

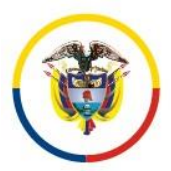

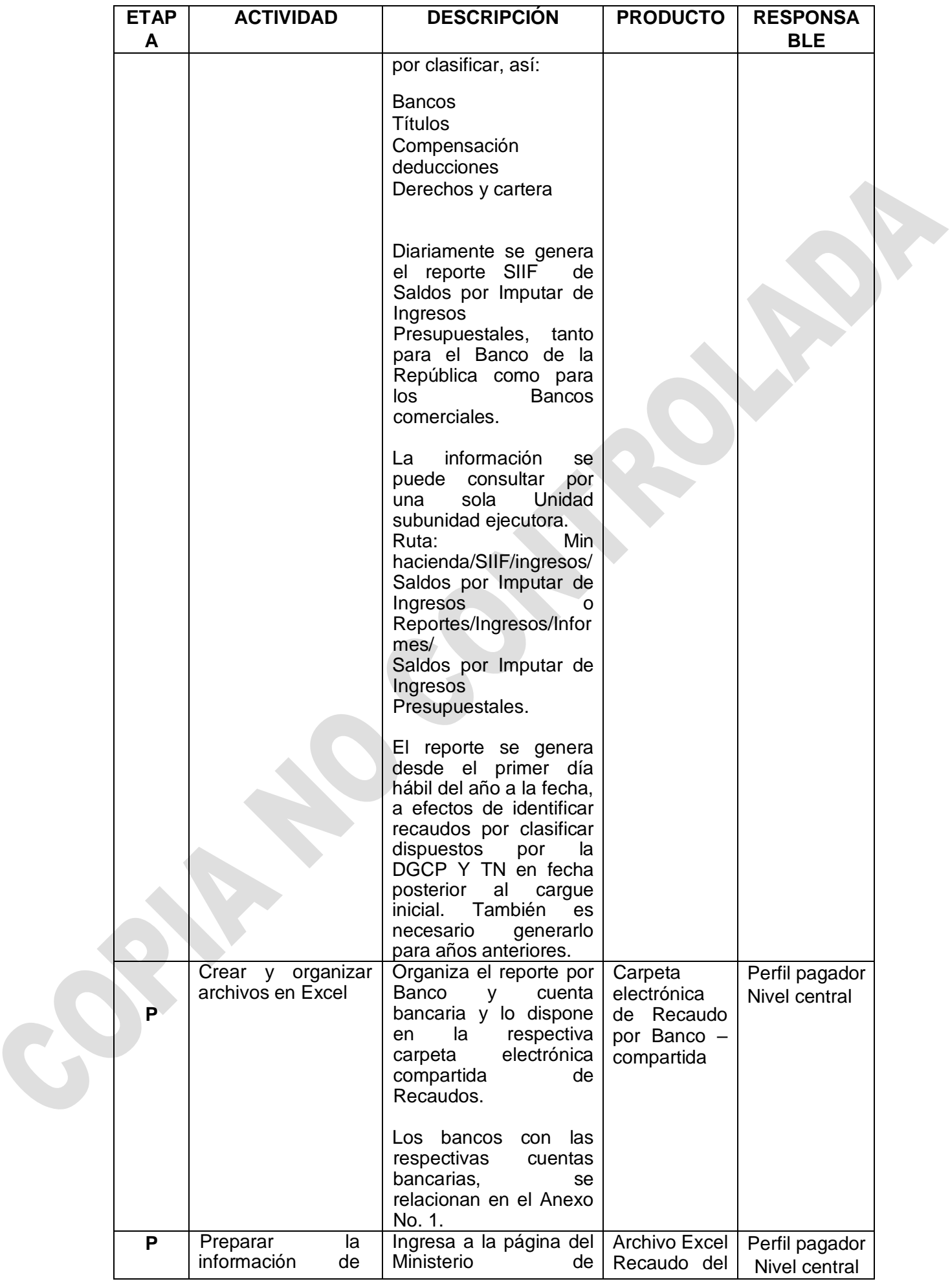

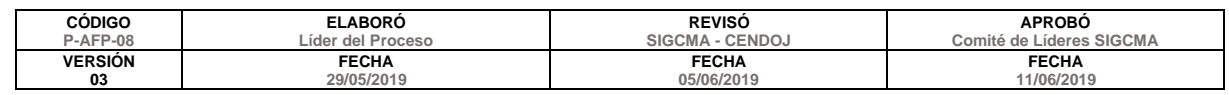

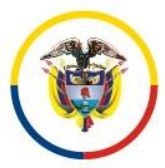

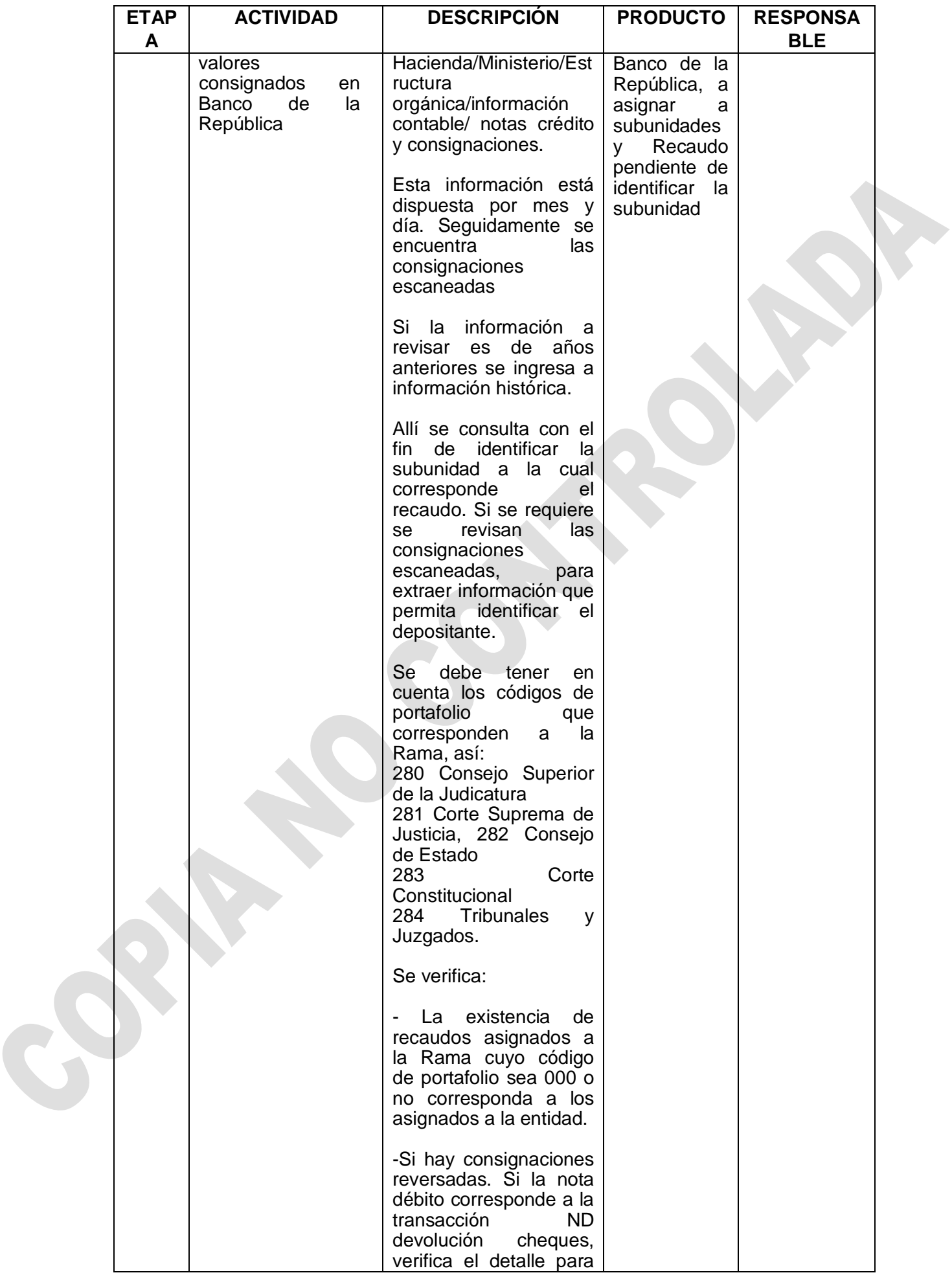

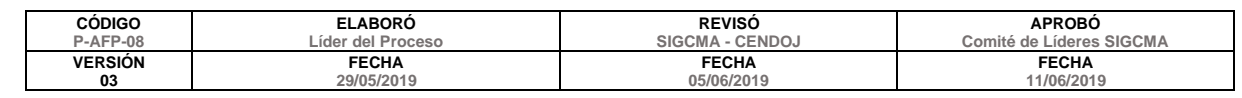

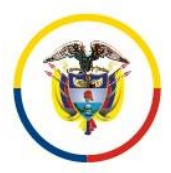

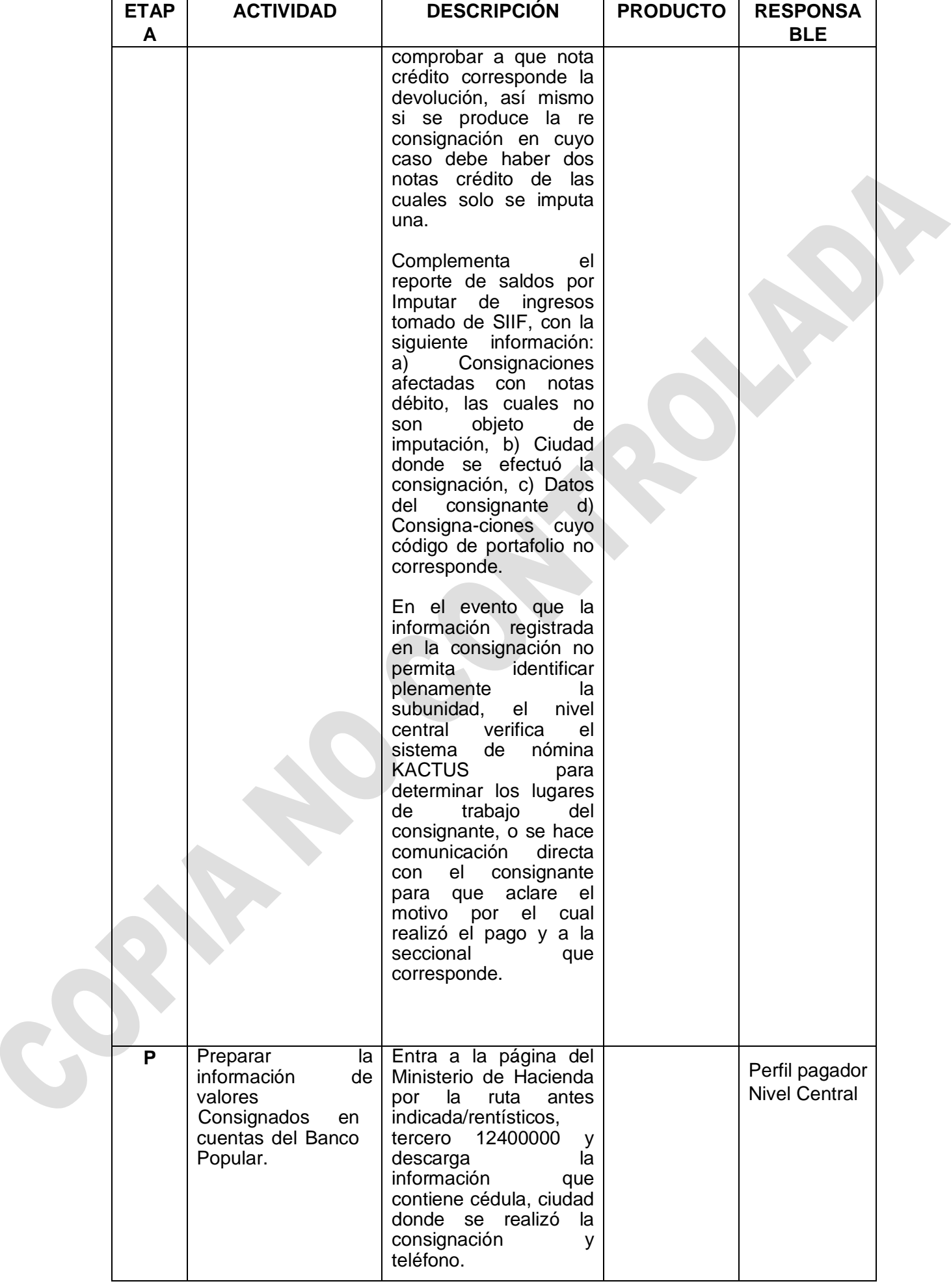

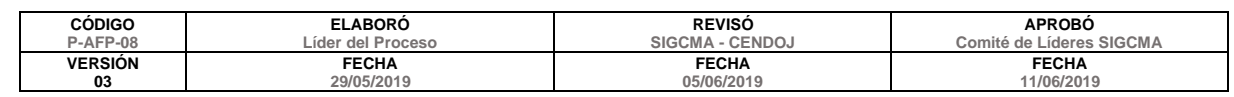

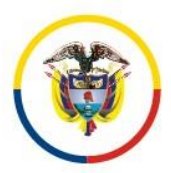

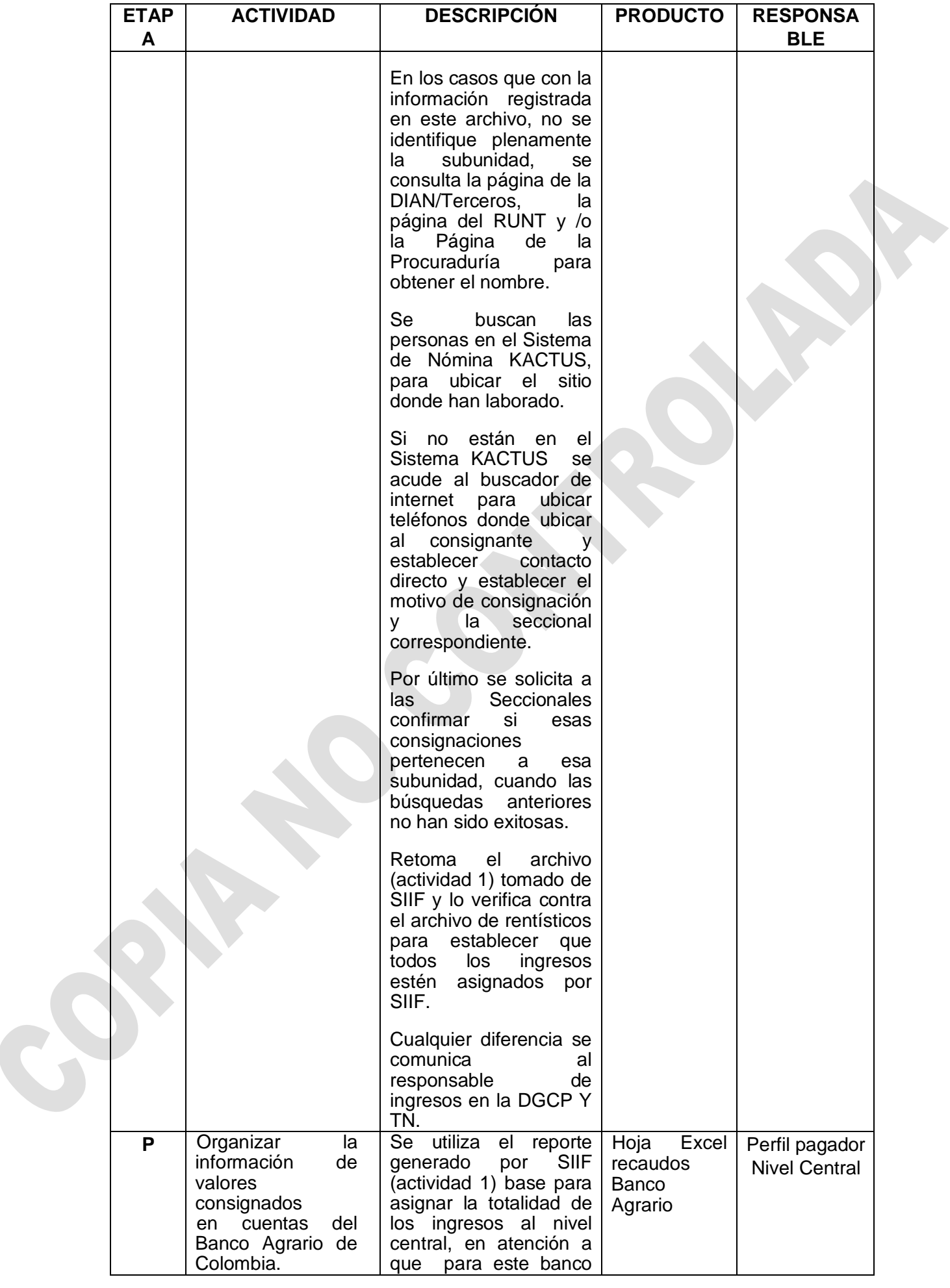

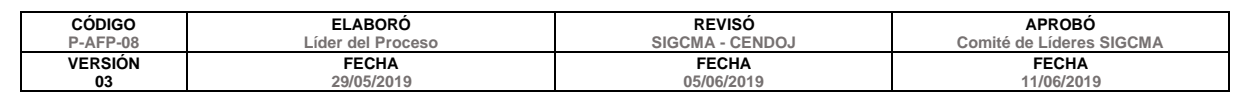

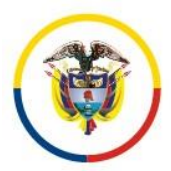

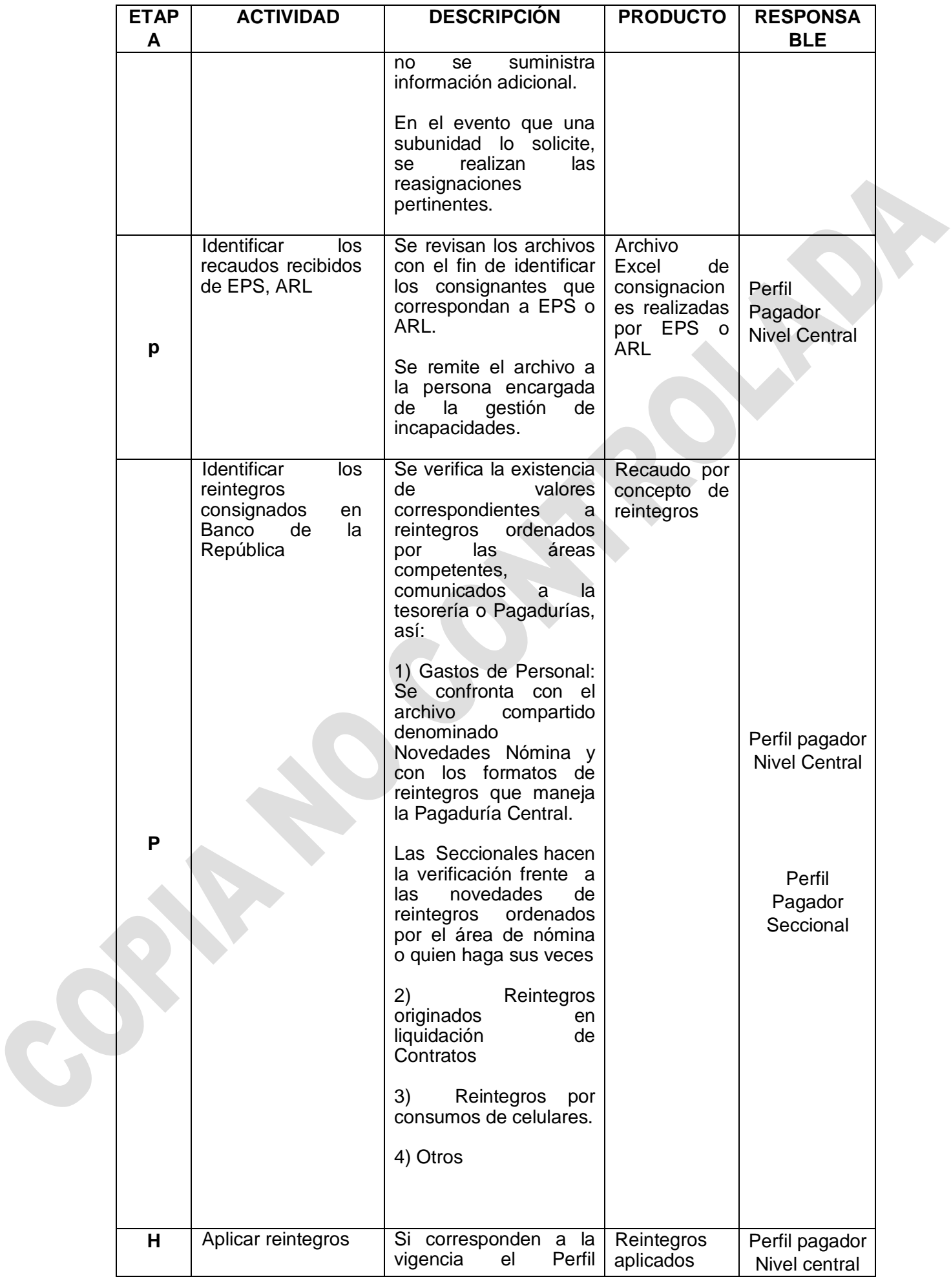

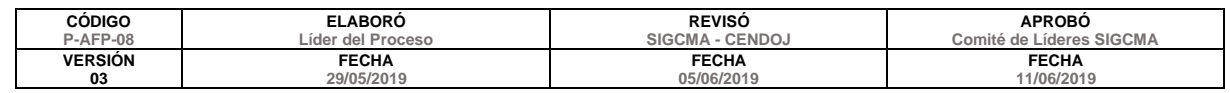

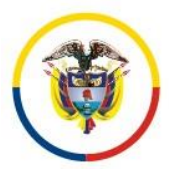

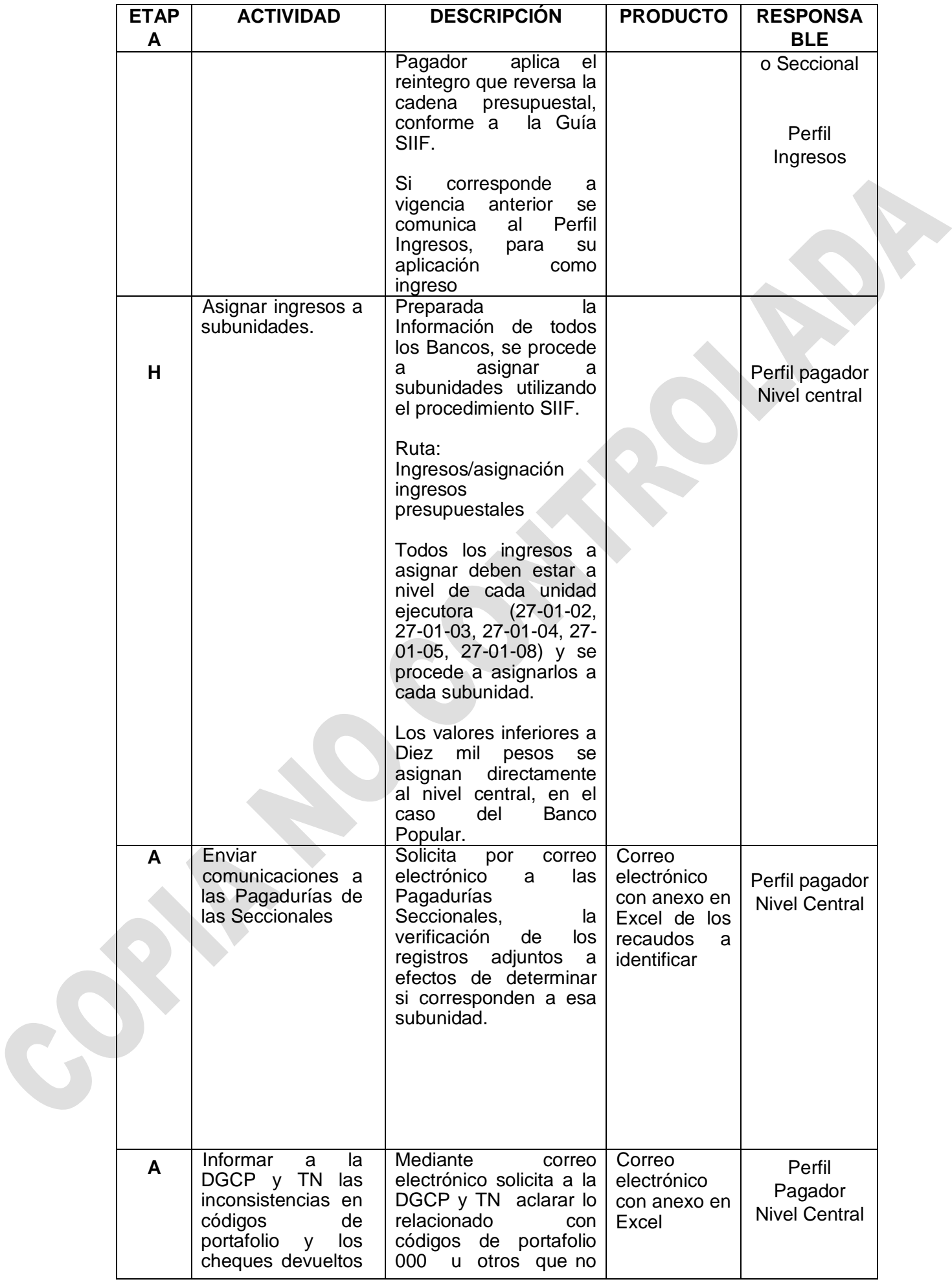

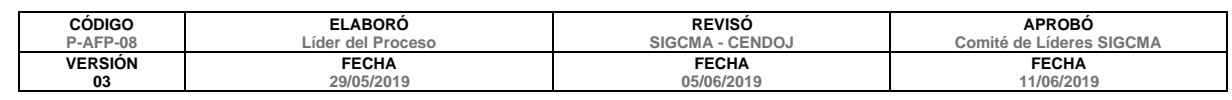

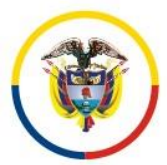

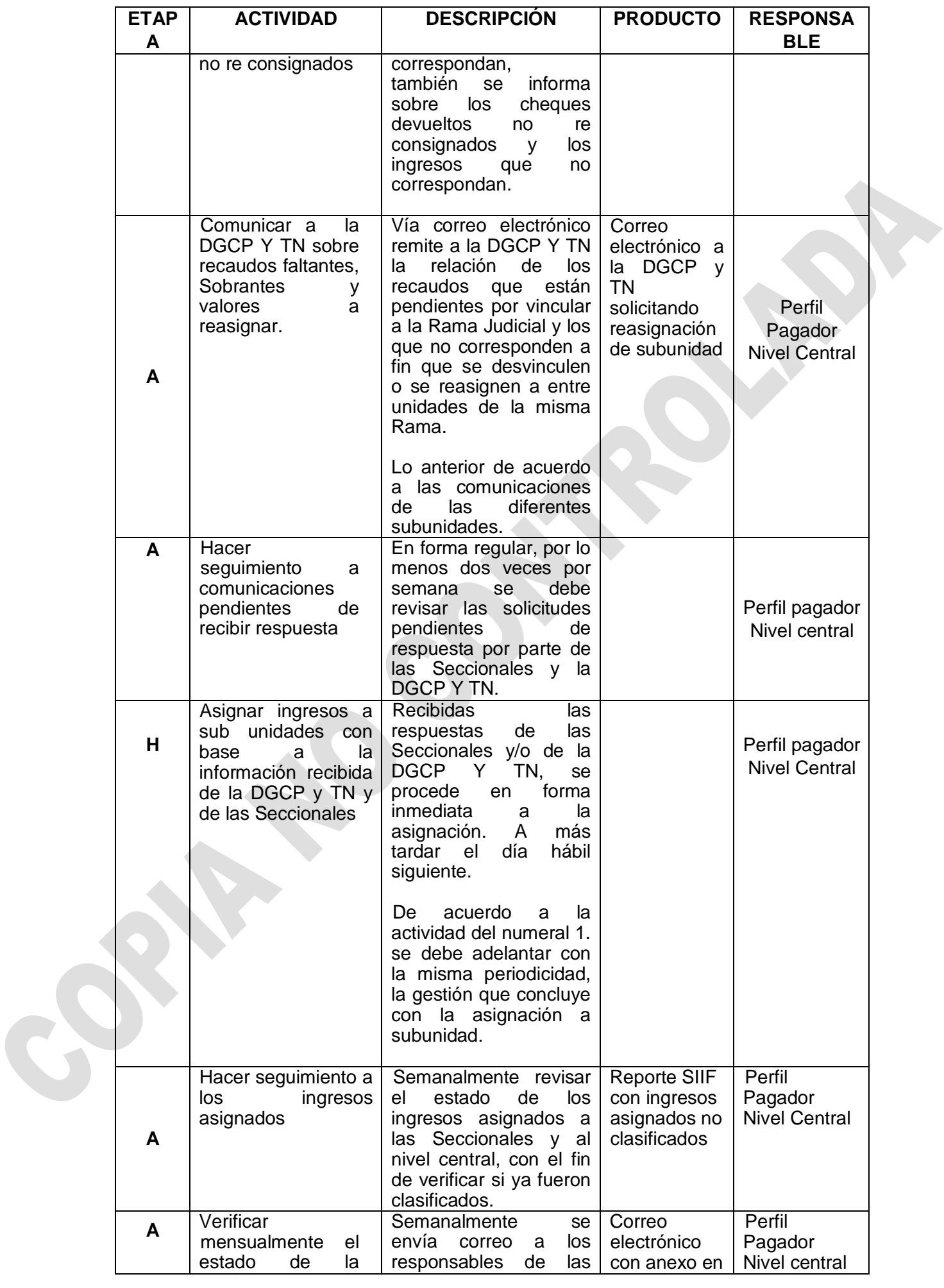

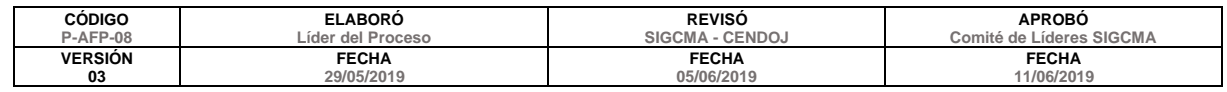

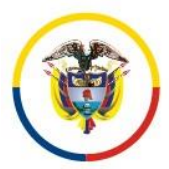

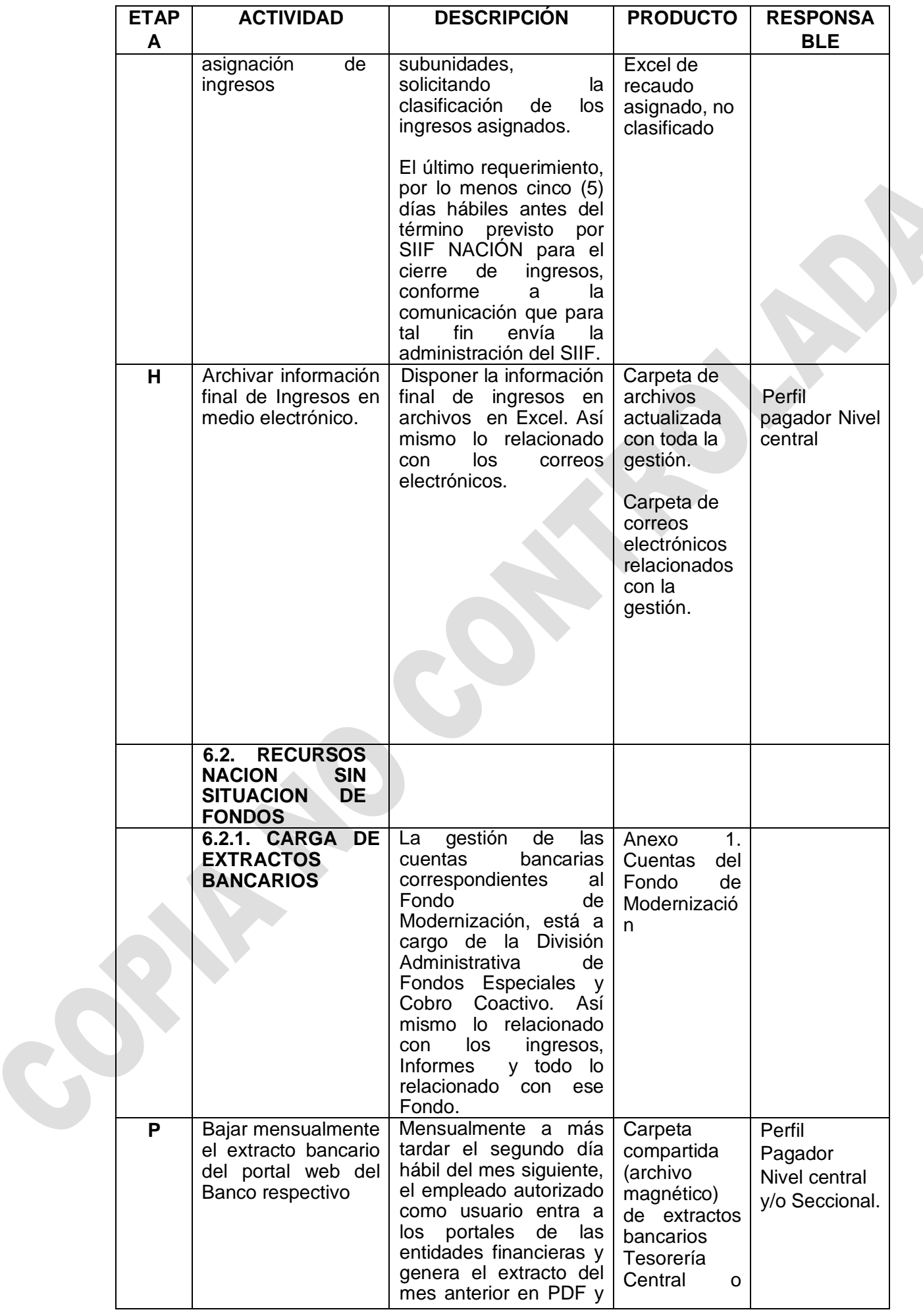

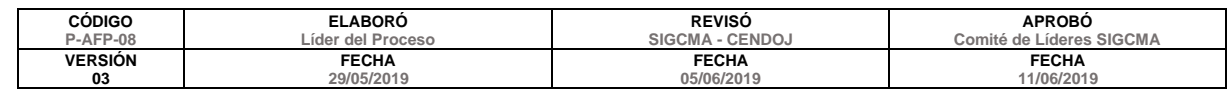

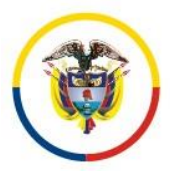

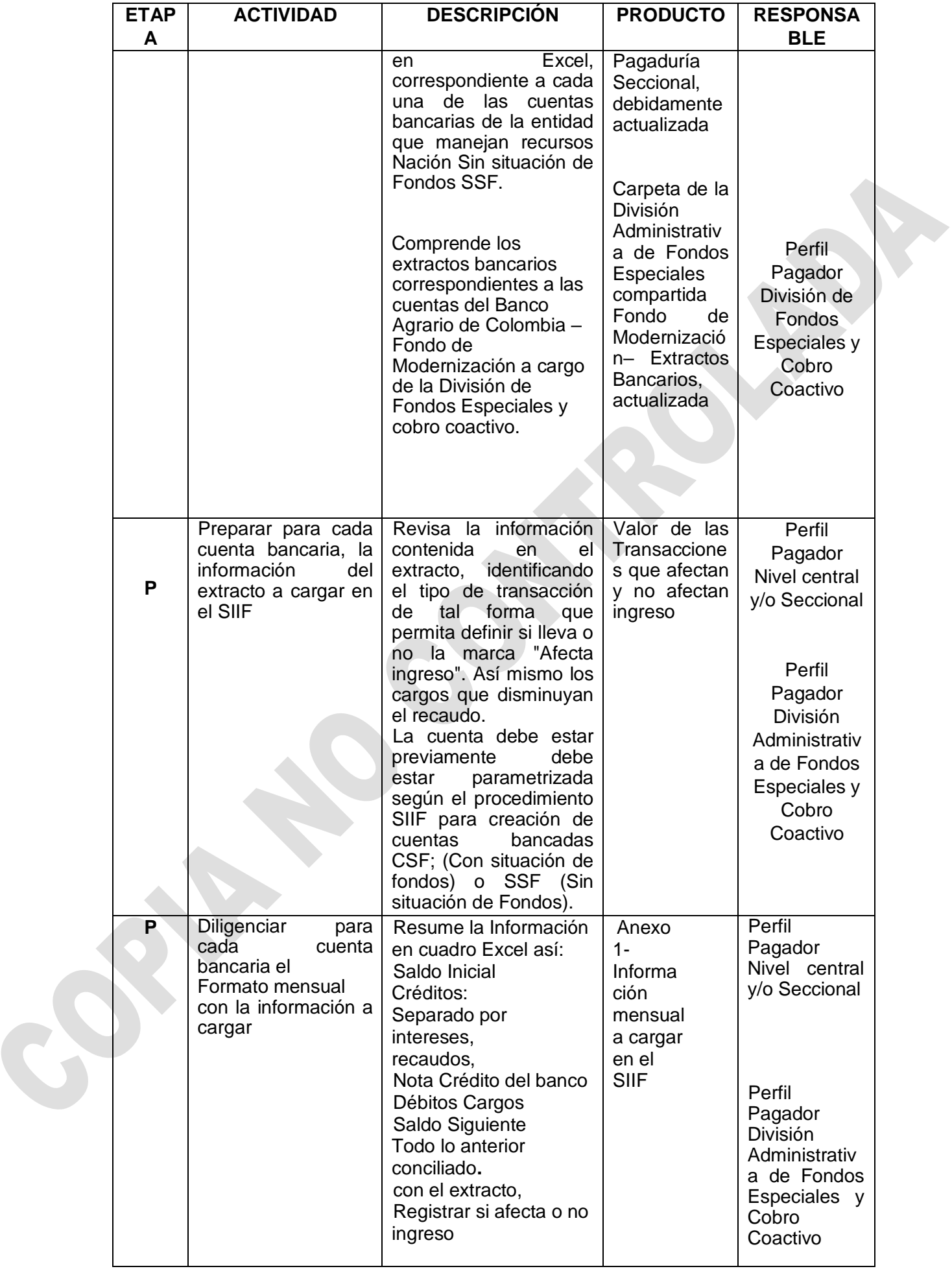

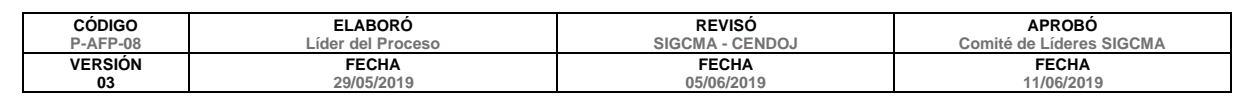

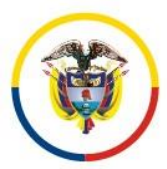

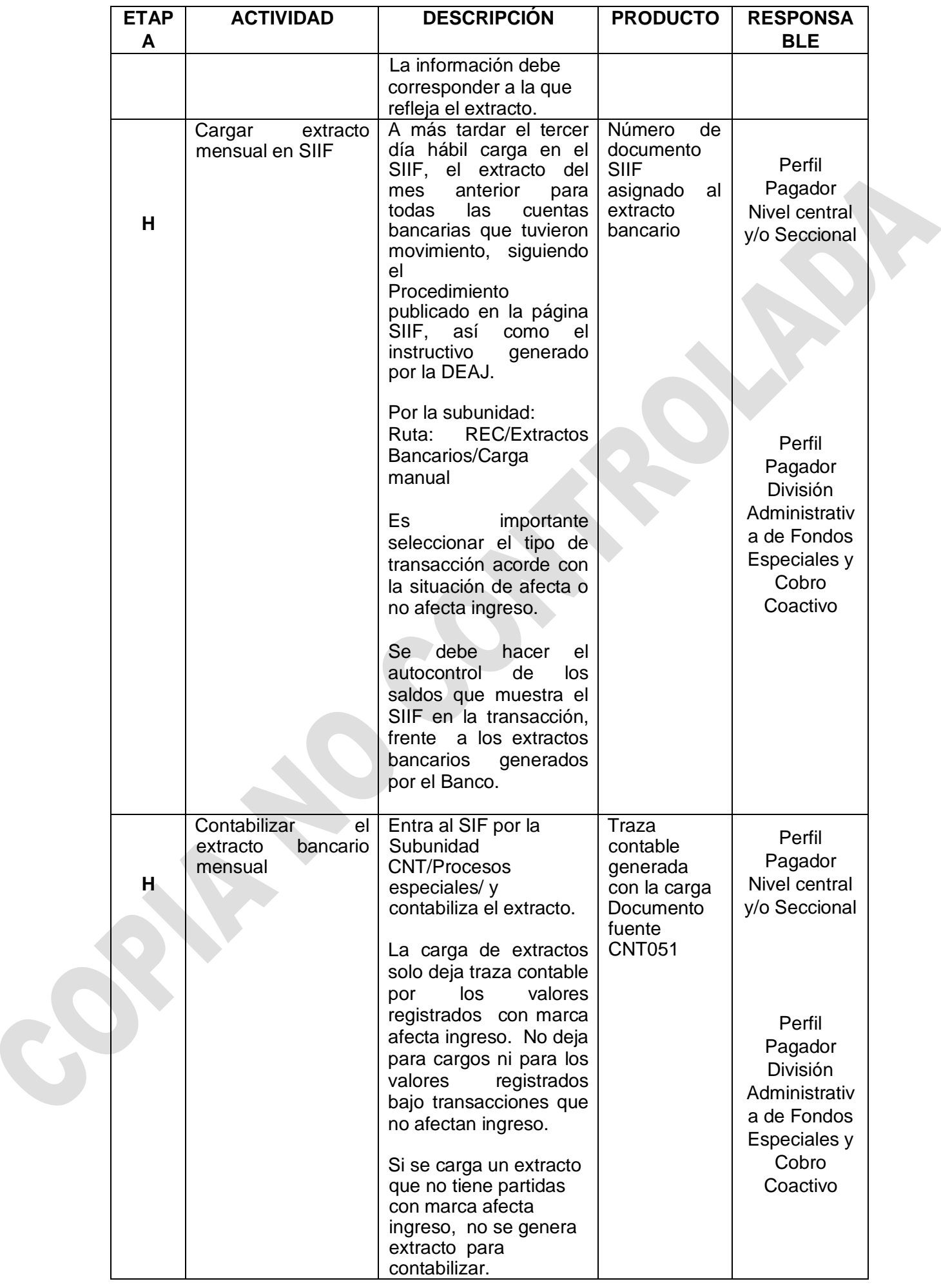

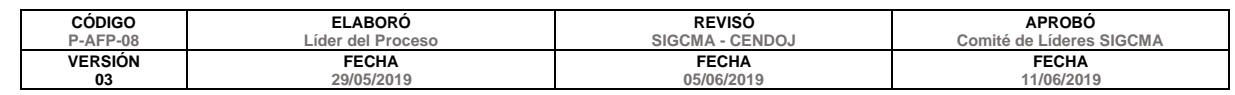

T

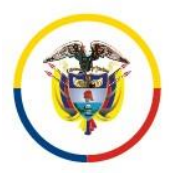

#### Consejo Superior de la Judicatura Dirección Ejecutiva de Administración Judicial Unidad de Presupuesto

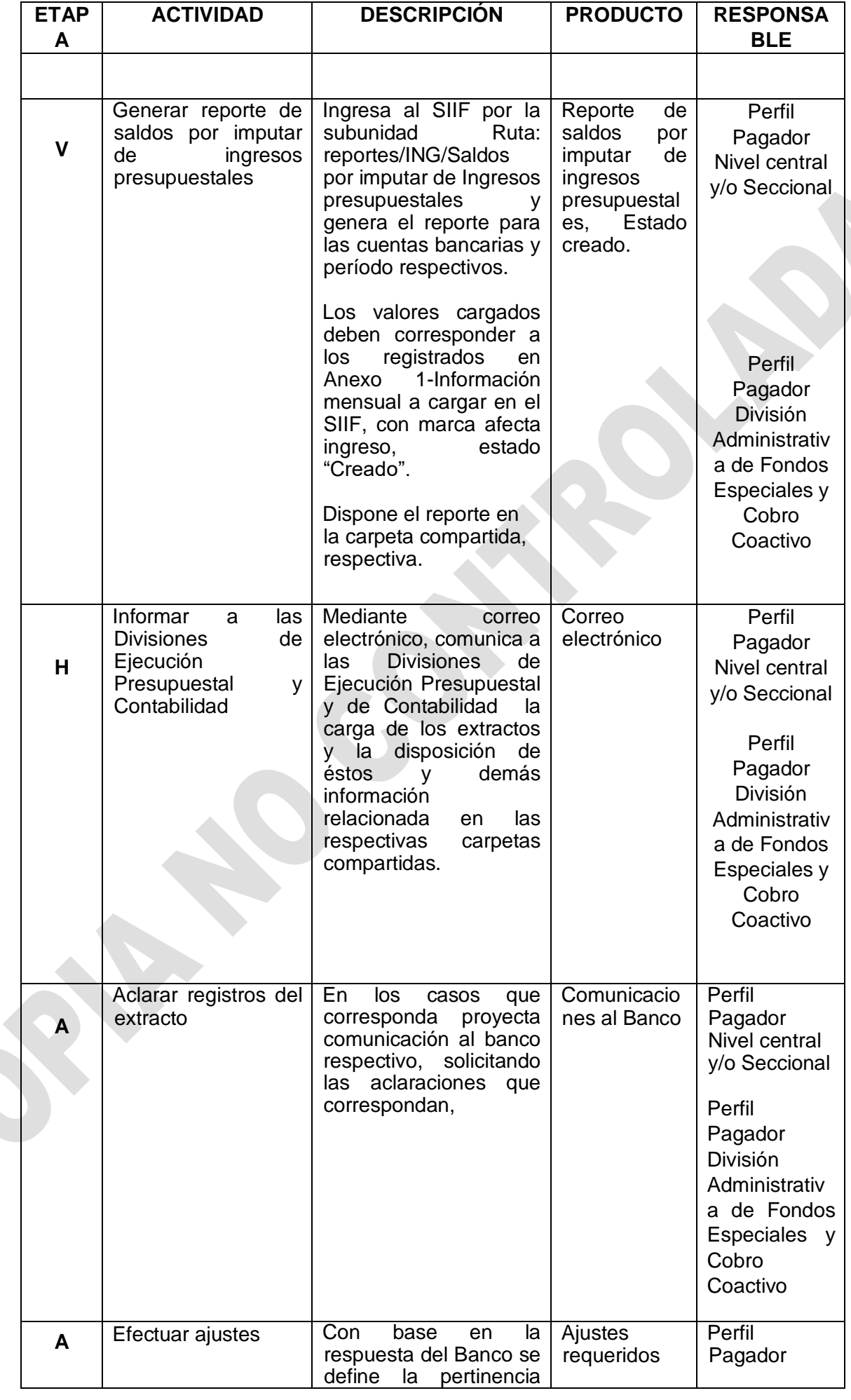

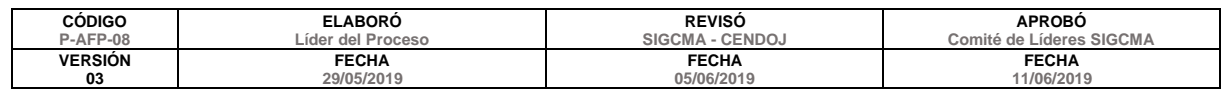

S

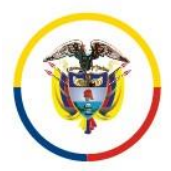

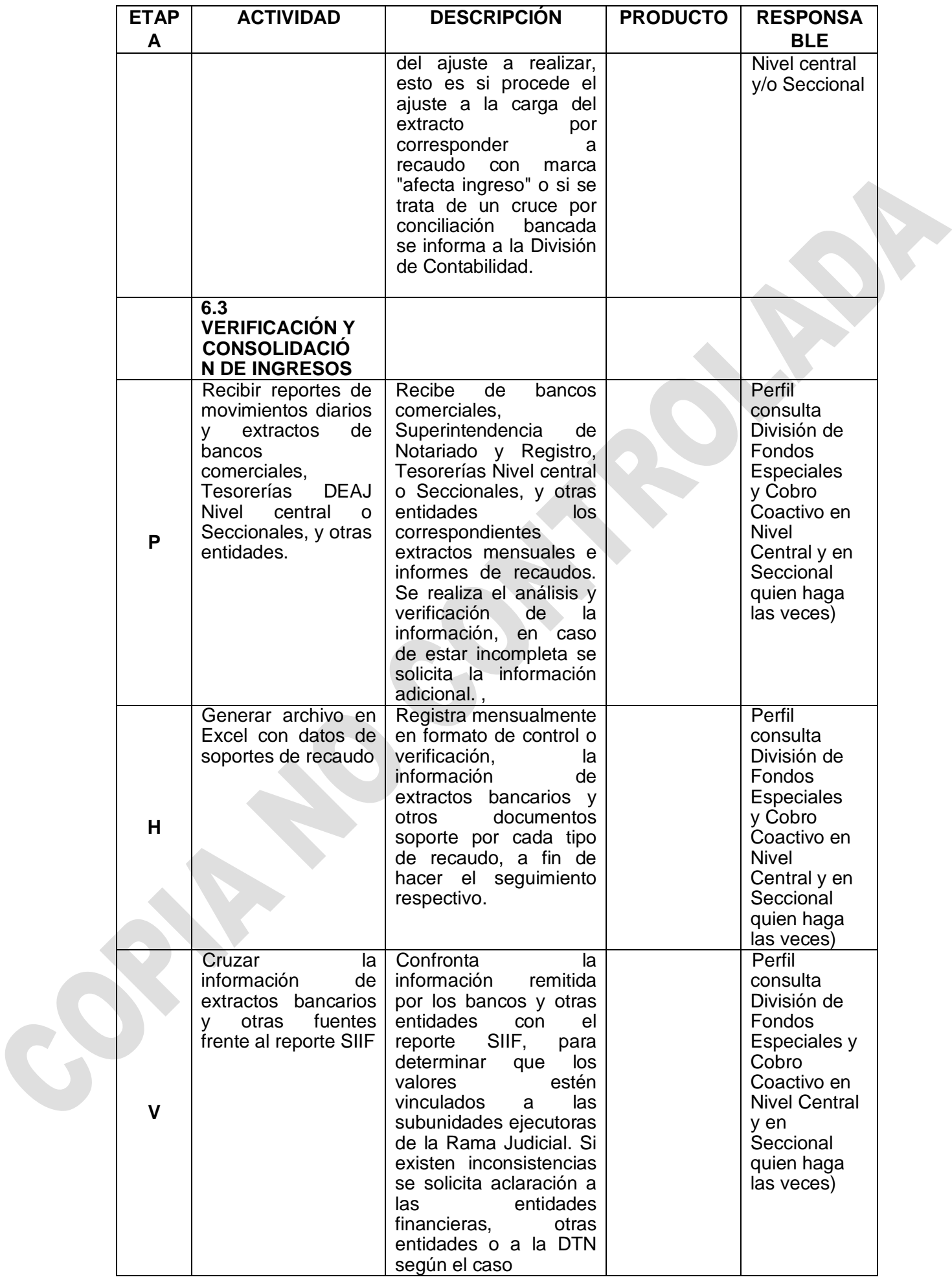

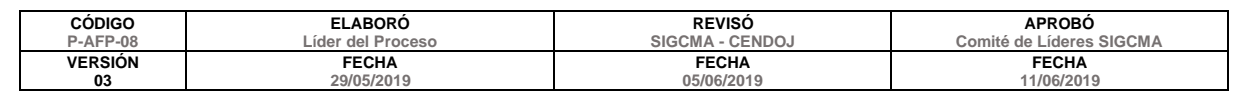

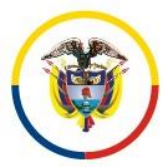

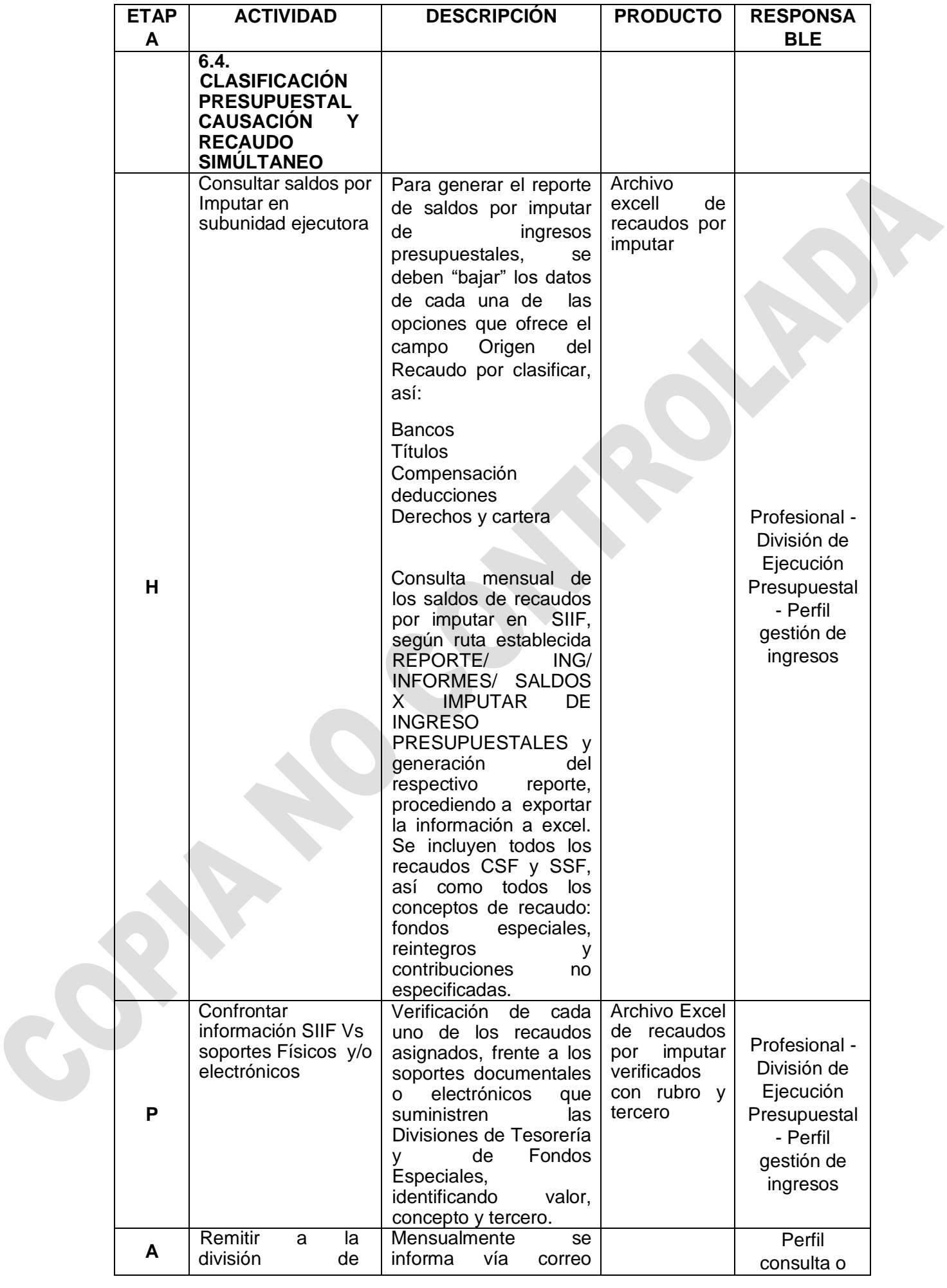

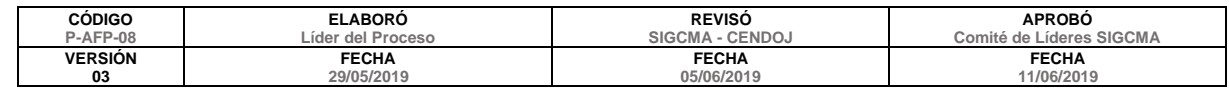

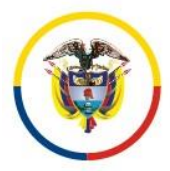

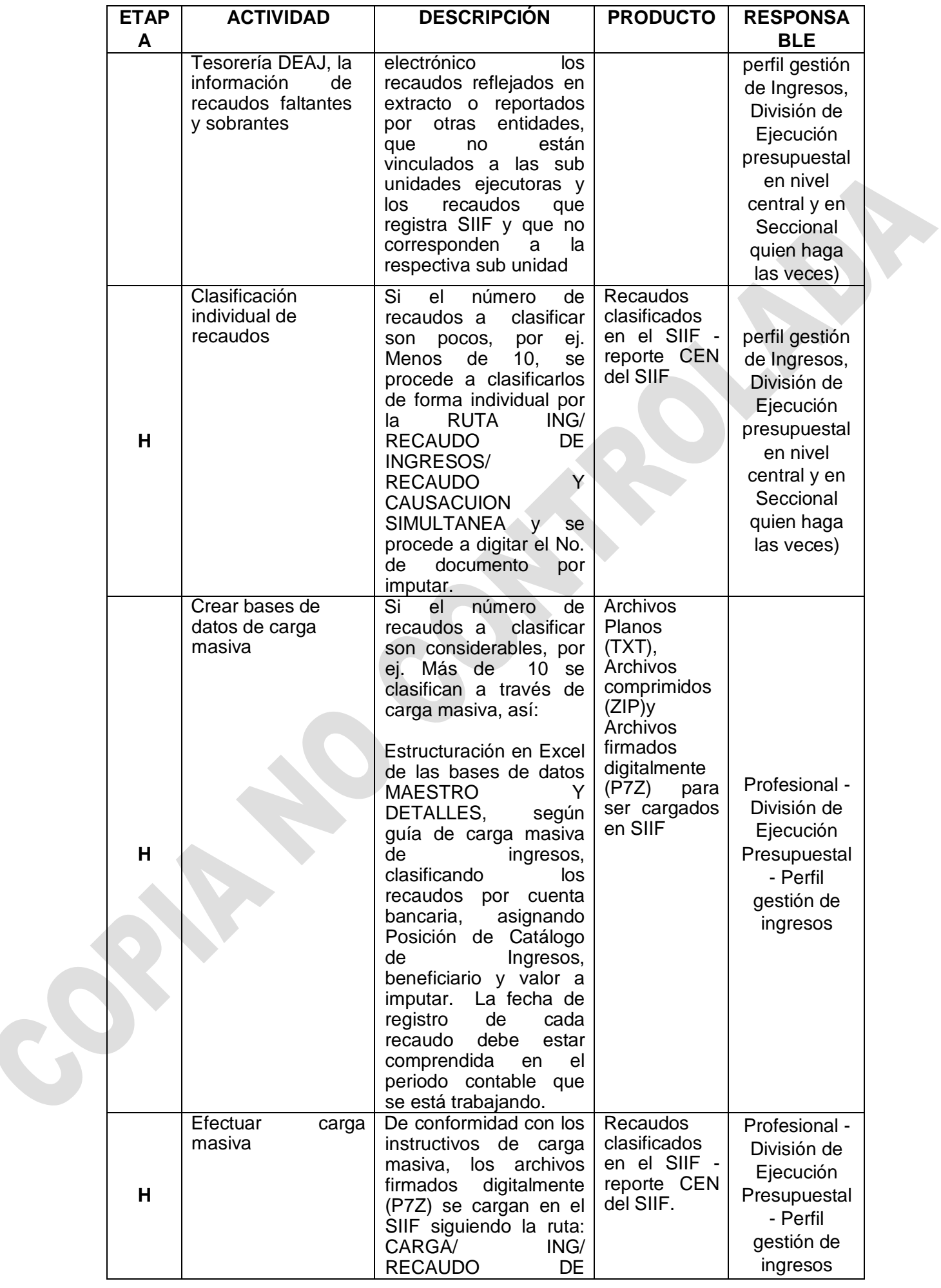

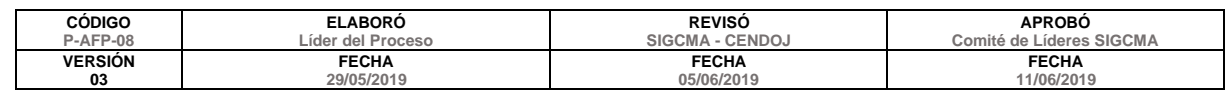

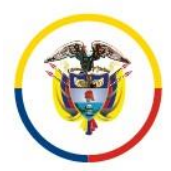

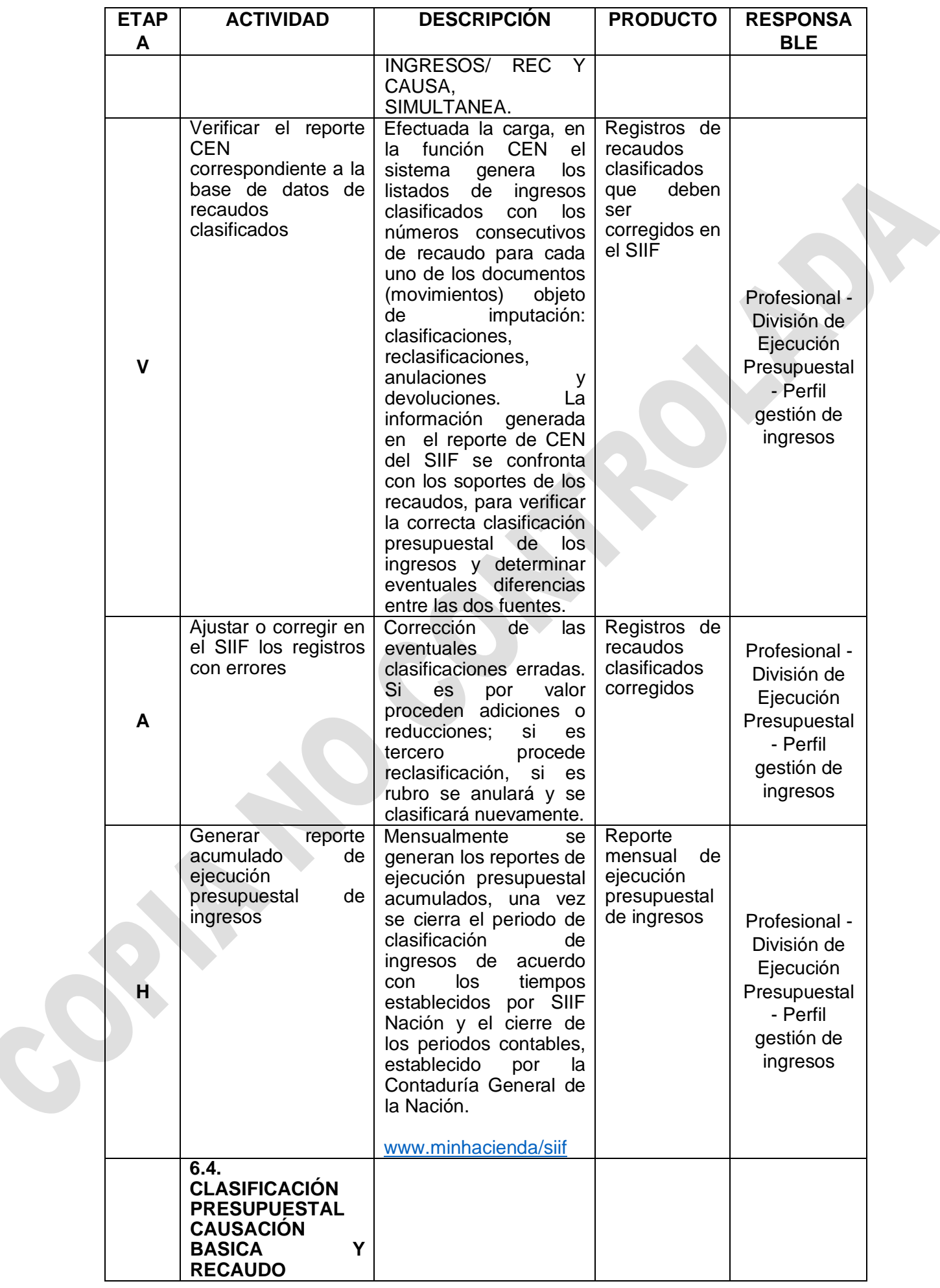

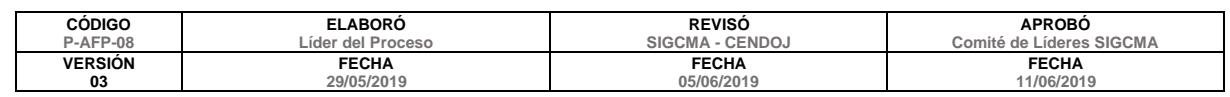

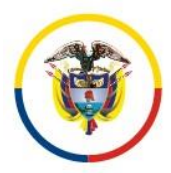

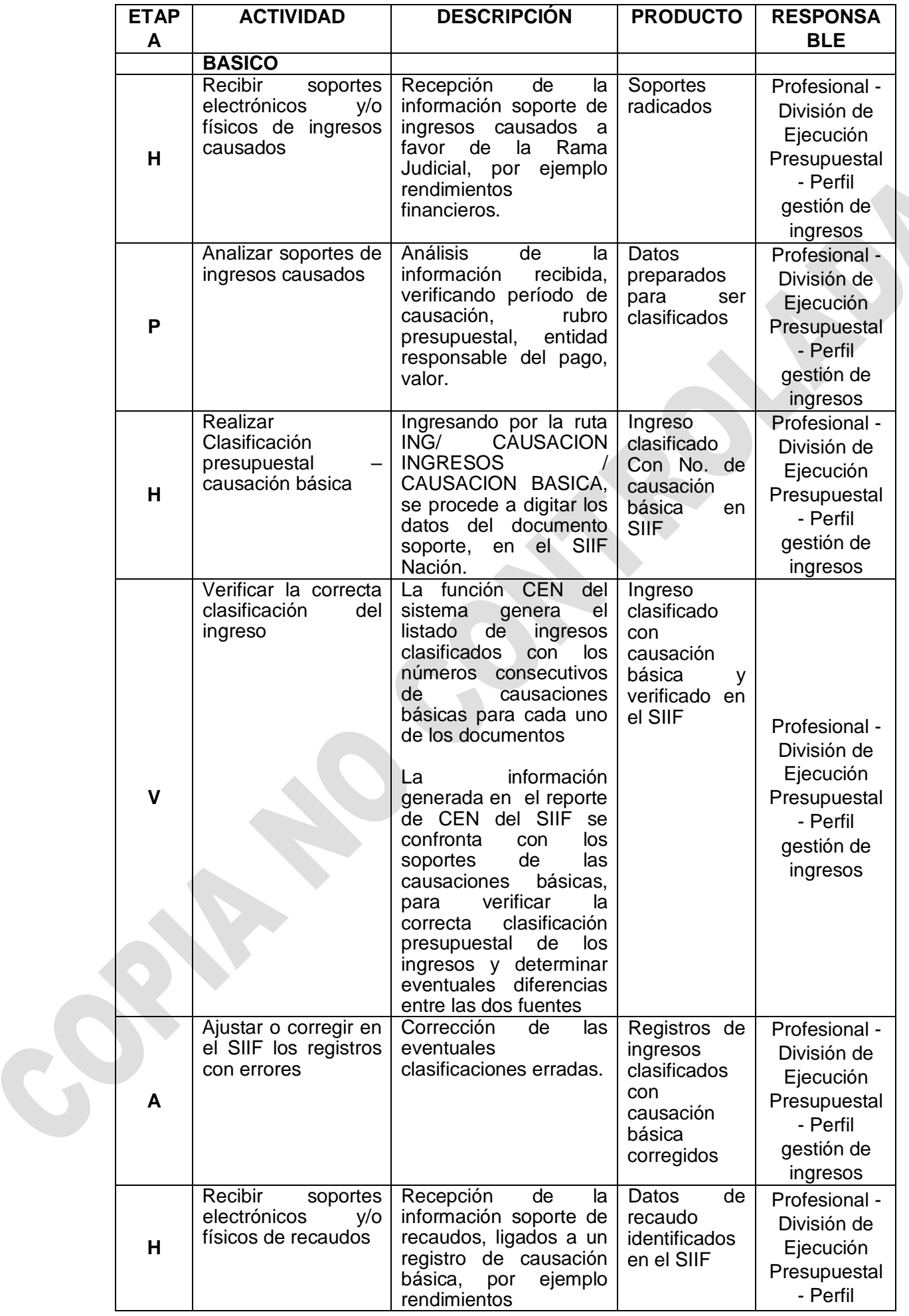

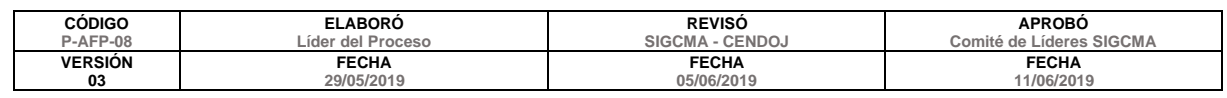

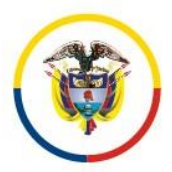

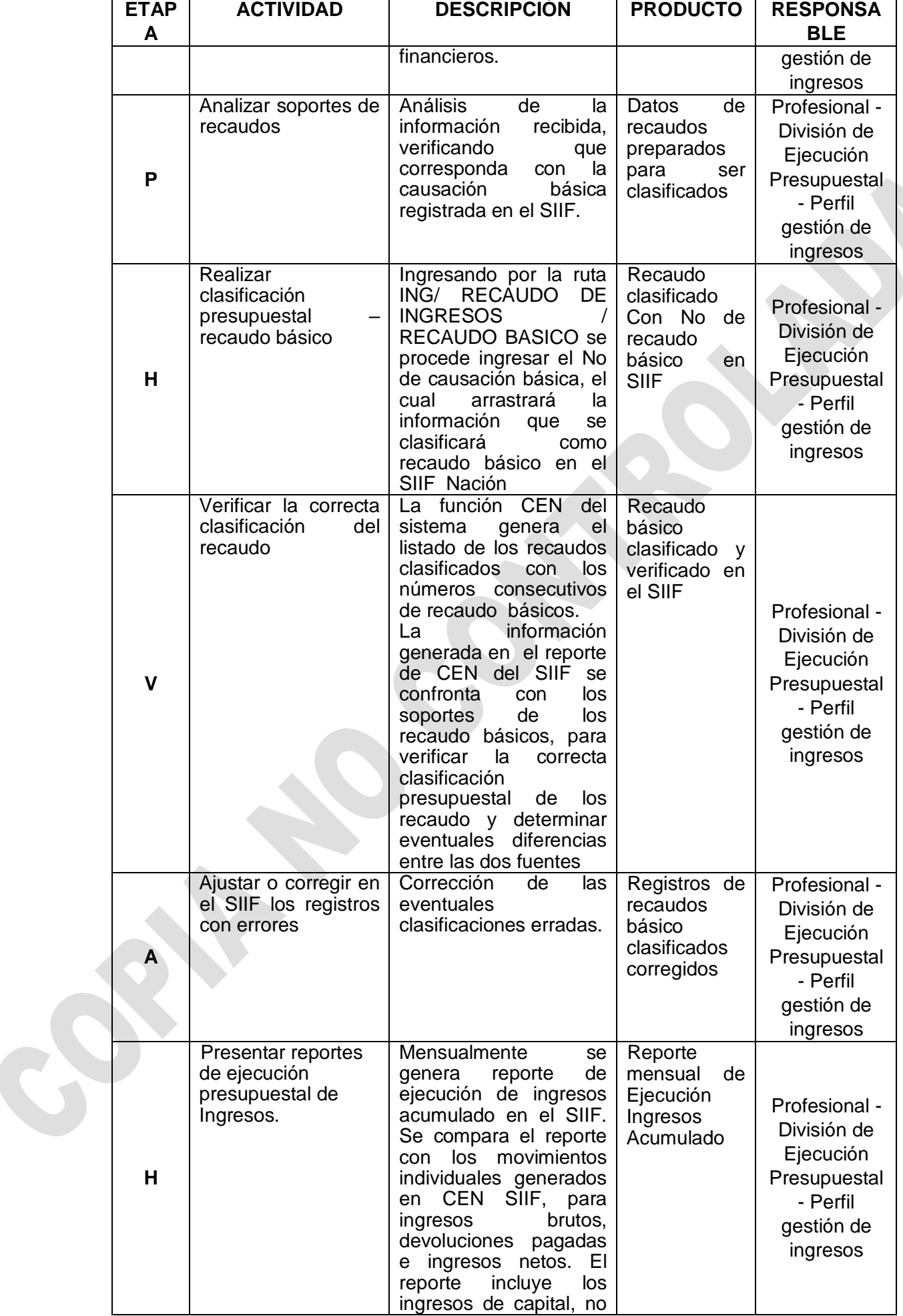

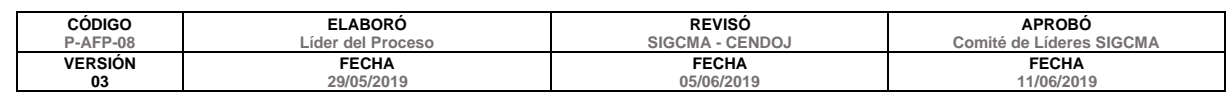

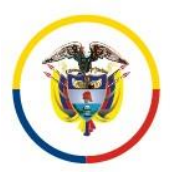

 Dirección Ejecutiva de Administración Judicial Unidad de Presupuesto

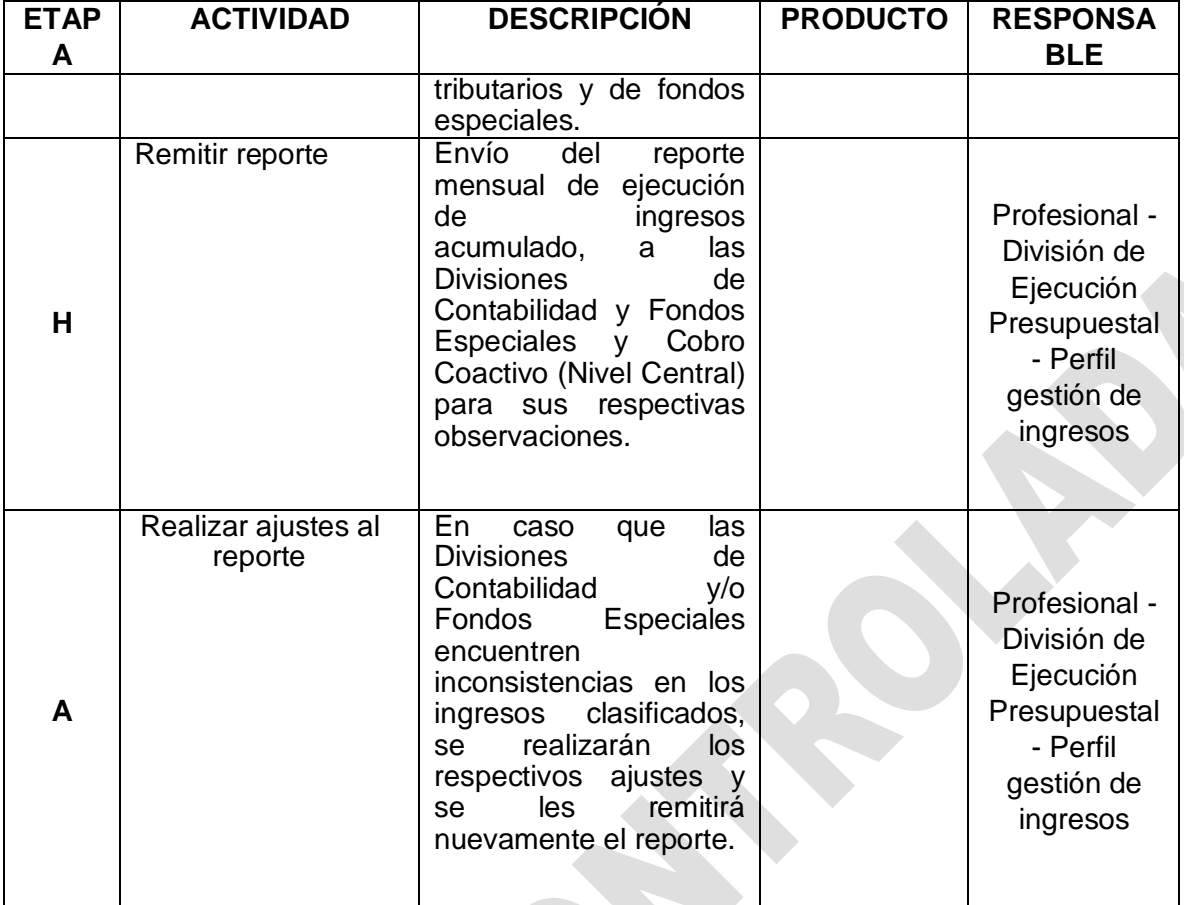

# **12. ANEXOS (Formatos, Guías, Instructivos, Planes)**

Anexo 1-Cuentas Bancarias del Fondo de Modernización Anexo 2-Cuentas DTN Nación Con situación de fondos

**13. Control de Registros: Ver tabla de retención documental validada por el Comité Nacional del SIGCMA.**

# **14. Control de cambios**

• Se incluyó en el numeral 4 objetivos del procedimiento, un nuevo objetivo para cumplir con el compromiso ambiental.

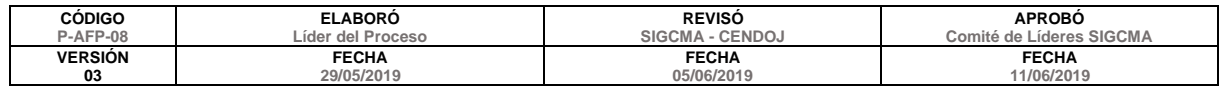